## **HƯỚNG DẪN THIẾT LẬP ĐỊA CHỈ EMAIL VÀ SỐ ĐIỆN THOẠI KHÔI PHỤC CHO EMAIL TÊN MIỀN @PNT.EDU.VN**

**Bước 1:** Đăng nhập vào email tên miền @pnt.edu.vn

- Truy cập link: [https://accounts.google.com](https://accounts.google.com/) để đăng nhập email
- Nhập tên đăng nhập

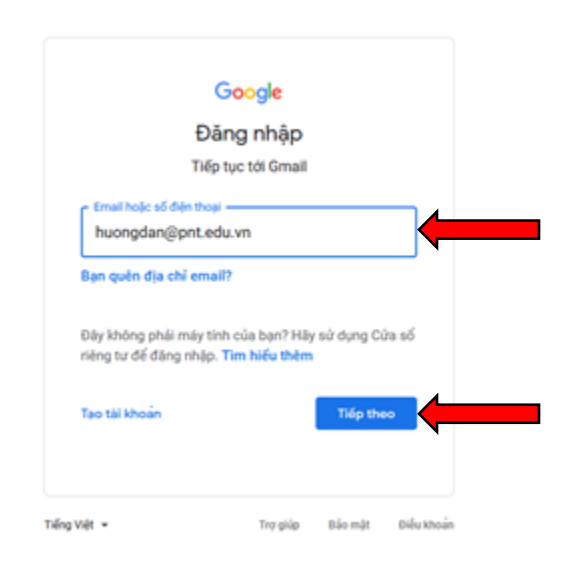

- Nhập tên mật khẩu:

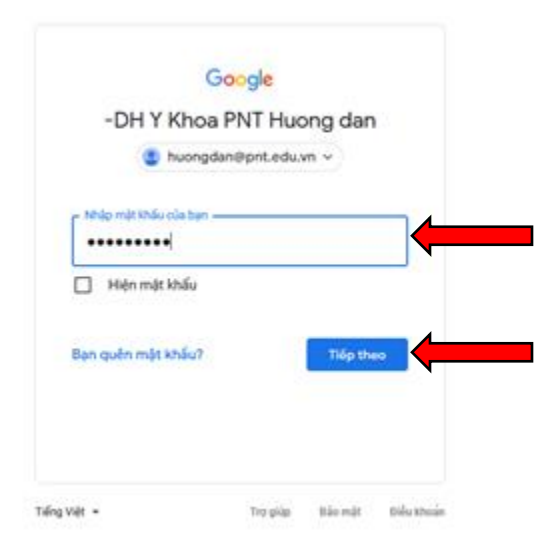

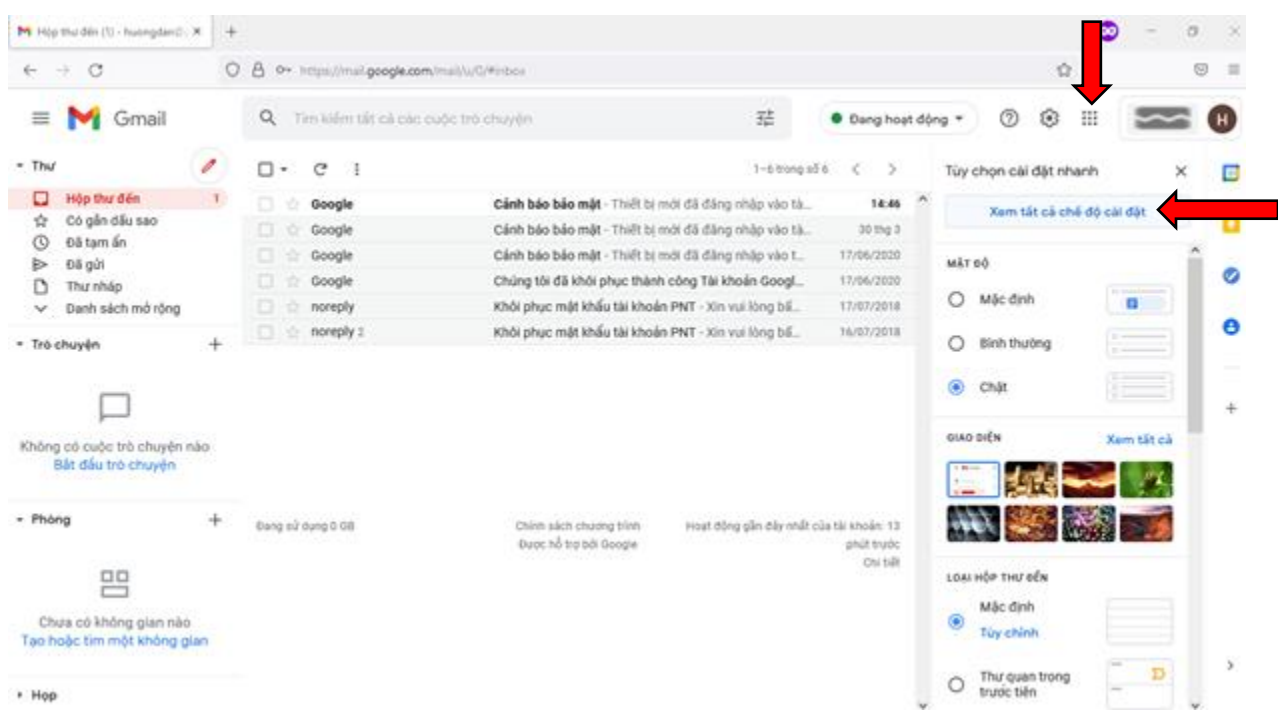

## **Bước 2:** Chọn **Cài đặt/ Xem tất cả chế độ cài đặt**

## **Bước 3:** Trong phần cài đặt chọn **Tài khoản**

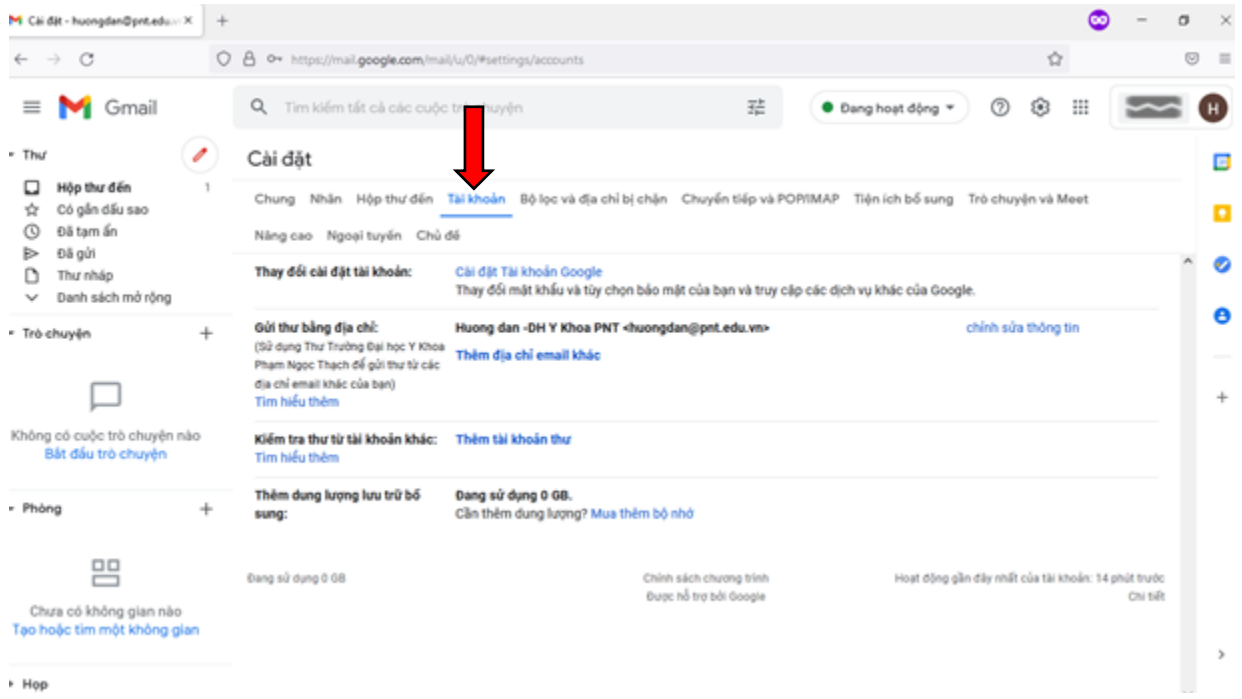

**Bước 4: Cập nhật số điện thoại khôi phục** bằng cách: Chọn **Bảo mật**, đến phần Các cách mà chúng tôi có thể xác minh bạn chính là chủ sở hữu tài khoản chọn **Số điện thoại khôi phục**

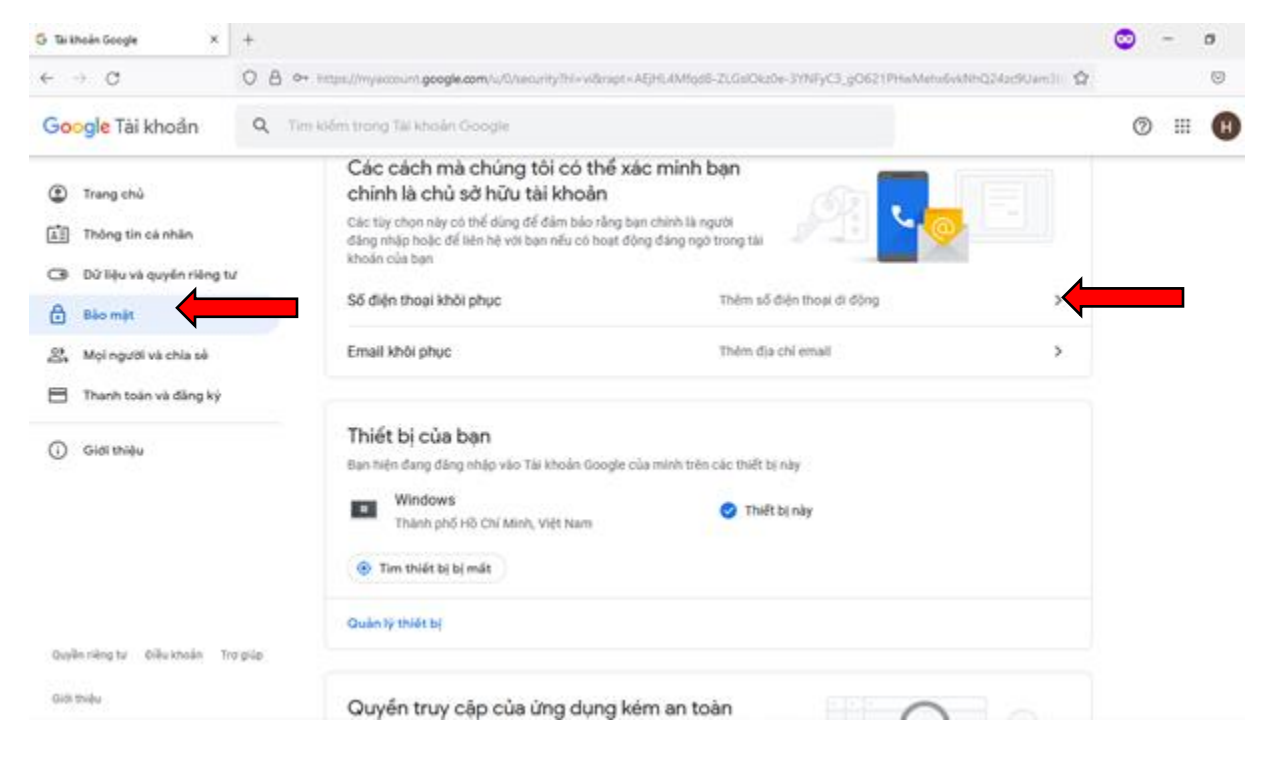

## - Chọn **Thêm số điện thoại khôi phục**

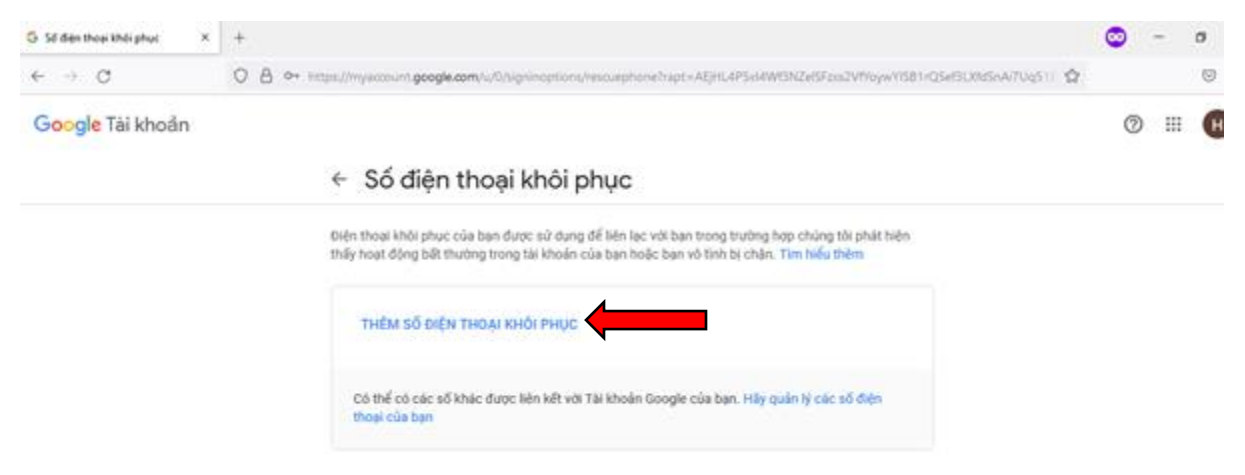

- G 56 dies thou khải phục  $x +$  $\bullet$  $\sigma$   $\times$  $\leftarrow$   $+$   $\circ$ O. B. P+ https://mysccount.google.com/u/U/ /wsquephoneTrapt=AEJHLAPSid4WE3NZelSFpiq2VMgywY1581+Q5ef3LXMSnA/7Uq51 | <br />  $\otimes$  =  $\circ$  =  $\circ$ Google Tài khoản ← Số điện thoại khôi phục tiến thoại khôi phục của ban được sử dụng để liên lạc với bạn trong trường hợp chúng tới phát tiến<br>Thấy hoạt động bắt thường trong tài khoản của ban hoặc bạn vô tính bị chận. Tim tiểu thêm Thêm số điện thoại  $\times$ THEM SO DIEN TH  $\blacksquare$  - 0901213145 n lý các số đến Có thể có các tổ khi Số điện thoại của ban sẽ được sử dụng thour coa tran cho các mục đích bảo mặt, chẳng hạn<br>như giúp bạn truy cập được trở lại tài khoản của mình nếu bạn quên mặt khẩu. HỦY TIẾP THEO
- Nhập số điện thoại dùng để khôi phục email

- Nhấn **Nhận mã** để hệ thống gửi mã xác nhận về số điện thoại đã đăng ký

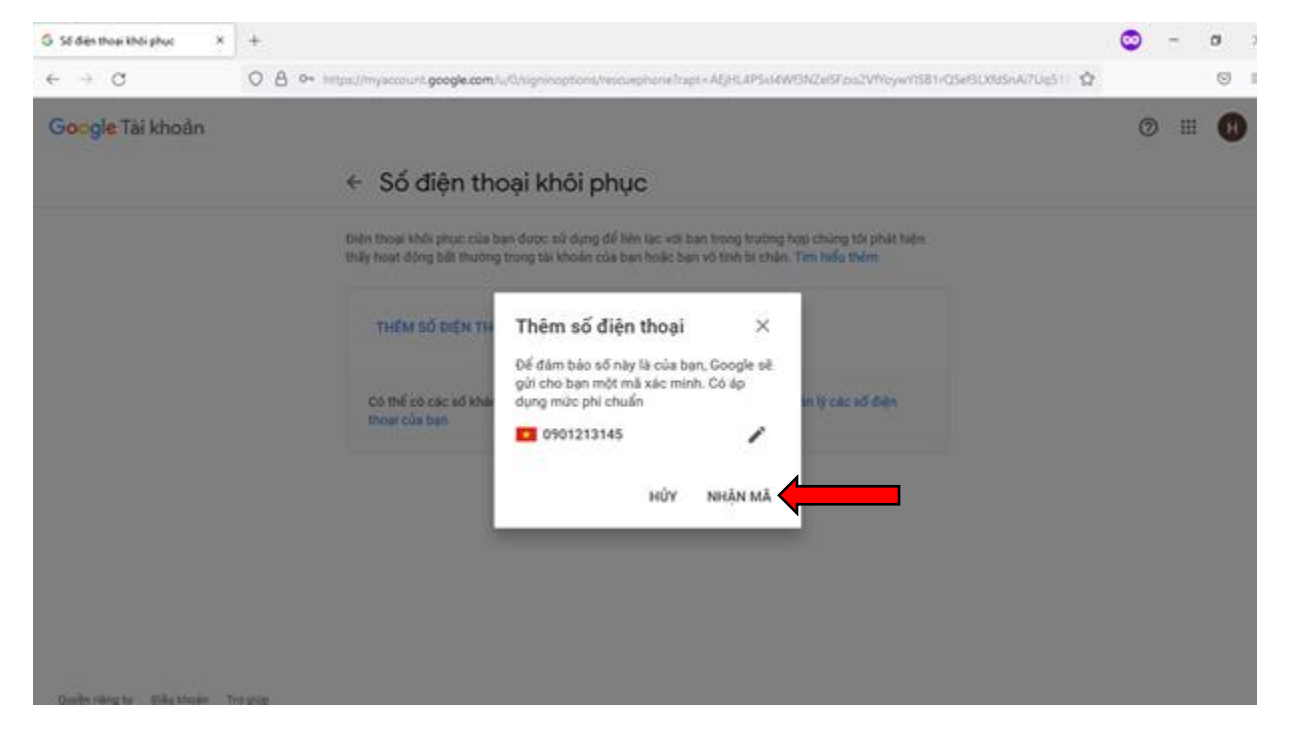

- Nhập mã xác nhận đã nhận qua tin nhắn điện thoại và nhấn **Xác minh** để hoàn tất quá trình thêm số điện thoại khôi phục.

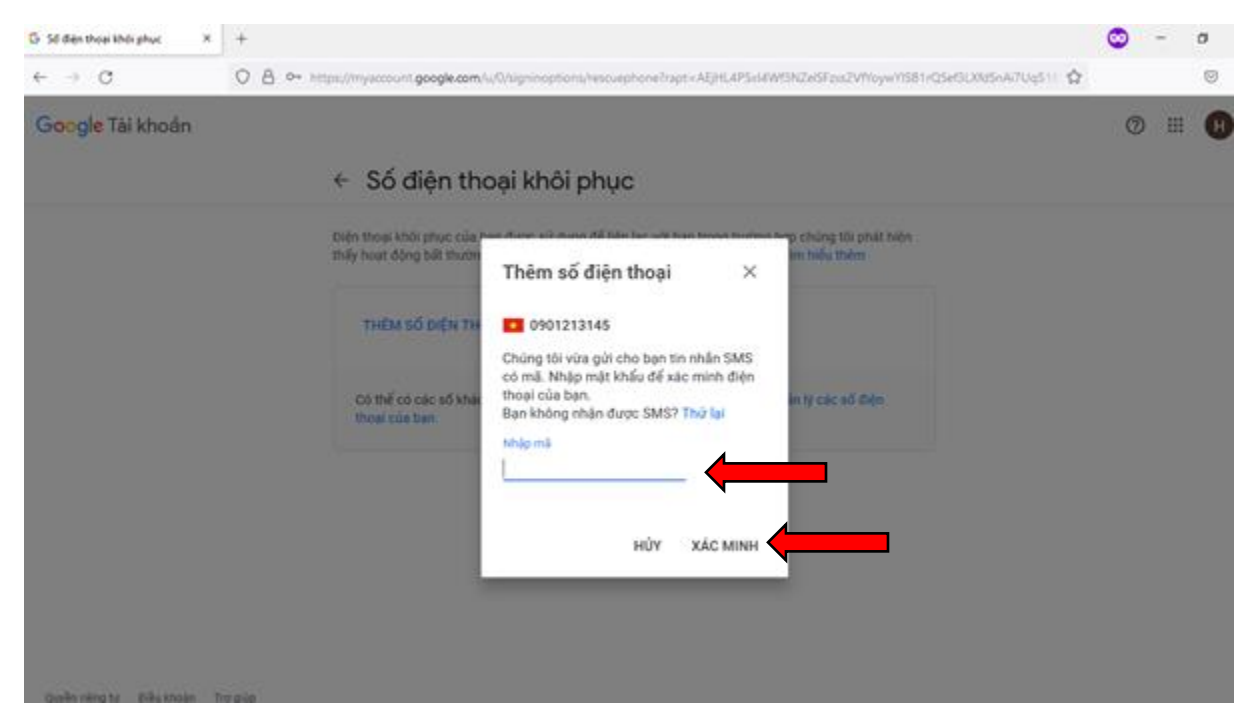

**Bước 5: Cập nhật email khôi phục** bằng cách: Chọn **Bảo mật**, đến phần Các cách mà chúng tôi có thể xác minh bạn chính là chủ sở hữu tài khoản chọn **Email thoại khôi phục**

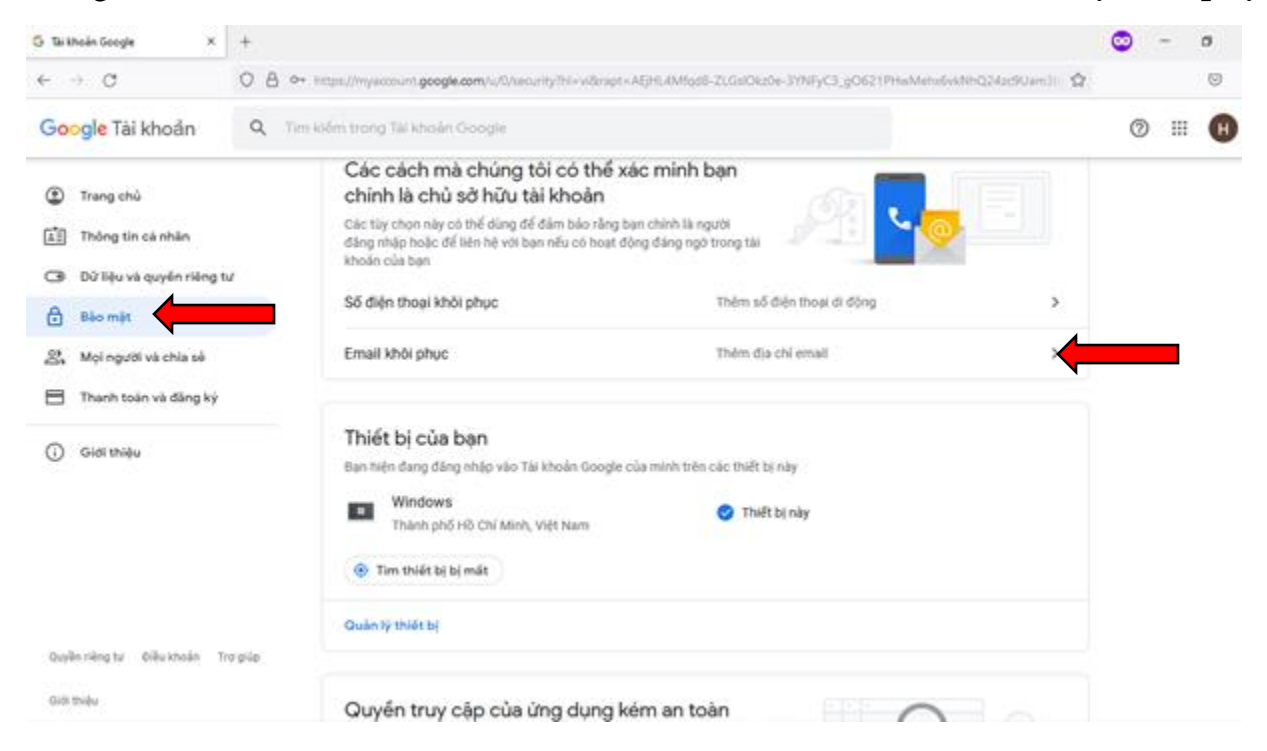

- Nhập email dùng để khôi phục

Quyền ning tư - Điều khoản - Trợ giúp

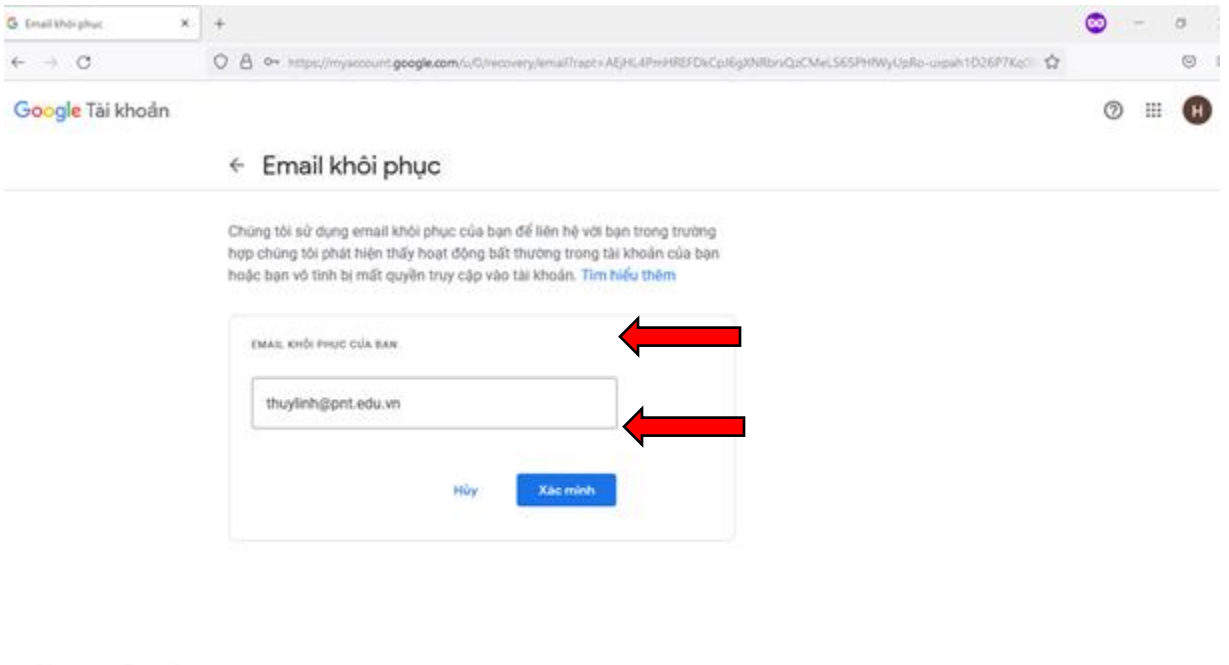

- Nhập mã xác nhận đã nhận qua email và nhấn **Xác minh** để hoàn tất quá trình thêm email khôi phục.

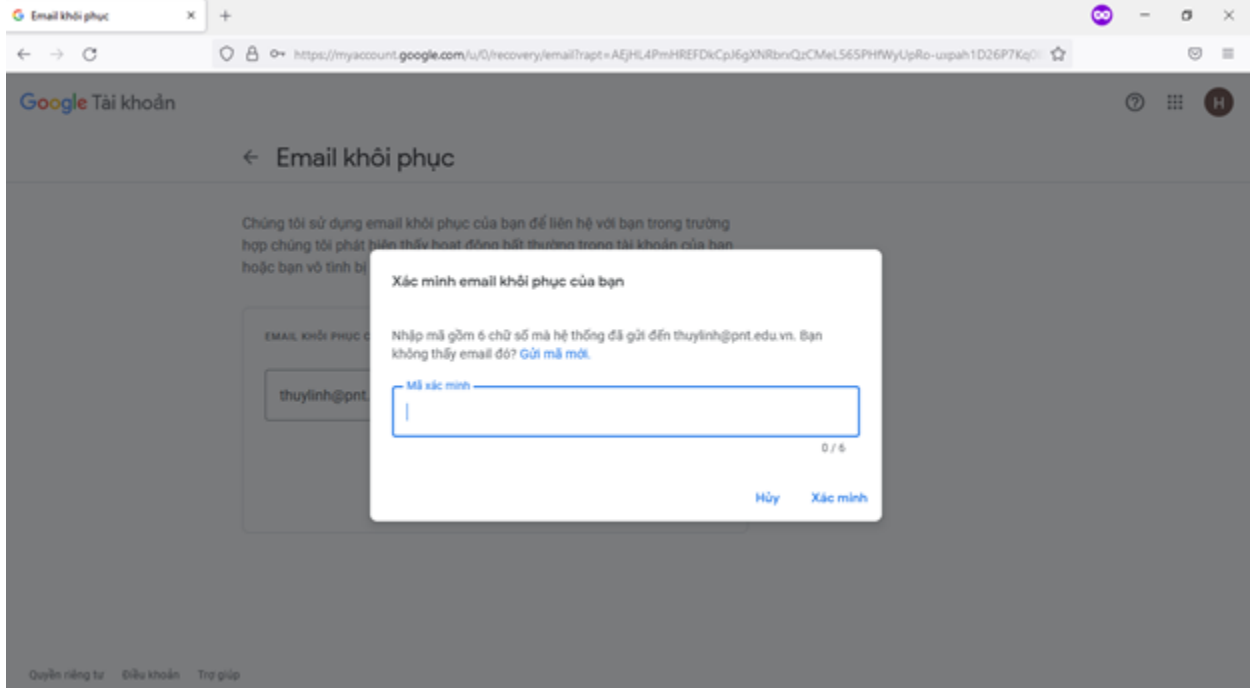

**Phòng Công nghệ Thông tin**